# Parameter Estimation Hands-on Session

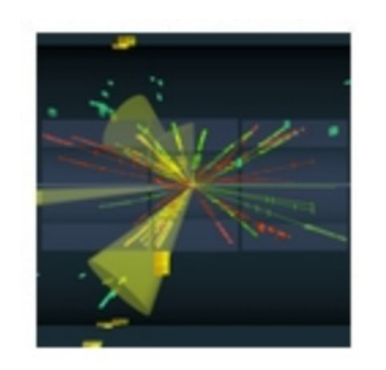

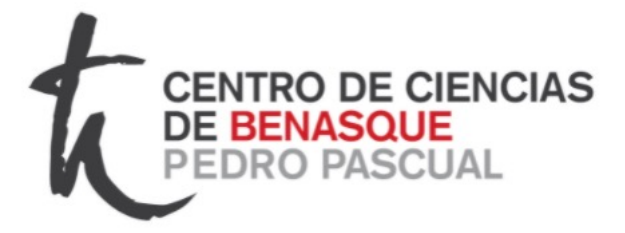

ROYA

Taller de Altas Energías Benasque, Spain (online) 5,6 September 2022

http://benasque.org/2022tae/

Glen Cowan Physics Department Royal Holloway, University of London **g.cowan@rhul.ac.uk www.pp.rhul.ac.uk/~cowan**

## Introduction and materials

### The exercises for parameter estimation are at

https://www.pp.rhul.ac.uk/~cowan/stat/exercises/fitting

The exercise and are described in the file fitting exercises.pdf.

There are both python and ROOT/C++ versions.

 $m$ Fit.py  $\leftarrow$  use this for today's exercises histFit.py  $\leftarrow$  binned version (uses python class)

For python, you need python 3 and install iminuit from https://pypi.org/project/iminuit/ with pip install iminuit

For ROOT you should have version 6 and C++ installed with a "cern-like" (e.g., lxplus) setup.

Prior to the exercises we will see how to obtain a confidence interval/region directly from contours of the log-likelihood.

## Introduction to the exercises

Consider a pdf for continuous random variable *x*, (truncate and renormalize in  $0 \leq x \leq x_{\text{max}}$ 

$$
f(x; \theta, \xi) = \theta \frac{1}{\sqrt{2\pi}\sigma} e^{-(x-\mu)^2/2\sigma^2} + (1-\theta) \frac{1}{\xi} e^{-x/\xi}
$$

 $\theta$  = parameter of interest, gives signal rate.

Depending on context, take *ξ*, *μ*, σ as nuisance parameters or fixed.

Generate i.i.d. sample  $x_1, ..., x_n$ .

Estimate *θ* (and other params.)

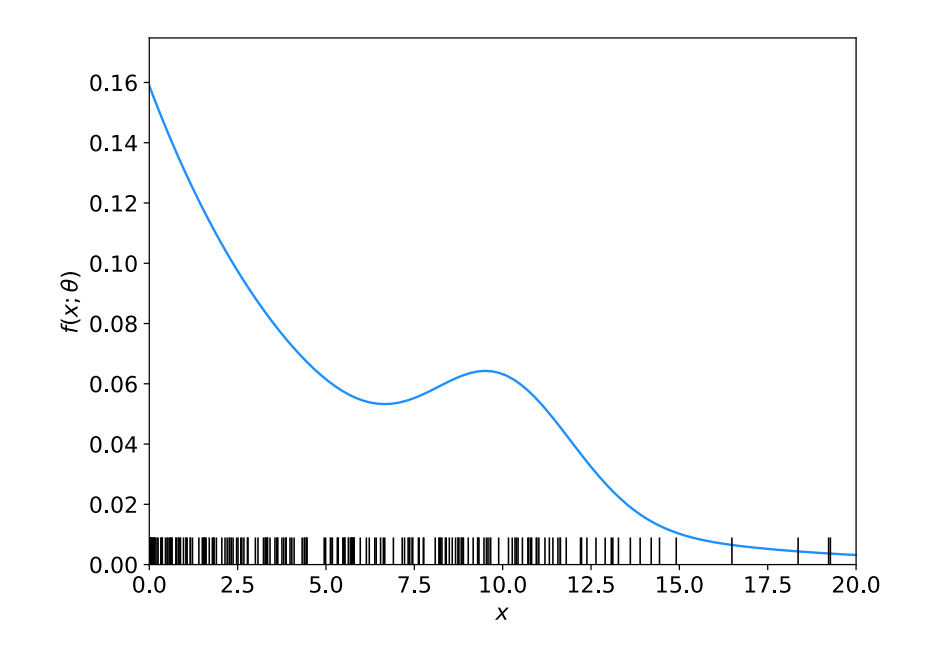

# Fitting with MINUIT (python or root/C++)

To use python, you will need to install the package iminuit (should just work with "pip") install iminuit"). See:

#### https://pypi.org/project/iminuit/

Then download and run the program mlFit.py or the jupyter notebook mlFit.ipynb from

http://www.pp.rhul.ac.uk/~cowan/stat/exercises/fitting/python

To use  $C++/ROOT$ , download the files from

http://www.pp.rhul.ac.uk/~cowan/stat/exercises/fitting/root

to your work directory and build the executable program by typing make and run by typing ./mlFit. This uses the class TMinuit, which is described here:

#### https://root.cern.ch/doc/master/classTMinuit.html

The instructions below refer to the python version; the corresponding steps for the  $C++/ROOT$ program are similar.

### mlFit.py (also jupyter notebook mlFit.ipynb)

```
# Example of maximum-likelihood fit with iminuit version 2.
\mathbf{1}# pdf is a mixture of Gaussian (signal) and exponential (background),
\overline{2}# truncated in [xMin, xMax].
3
   # G. Cowan / RHUL Physics / December 2021
 4
 5
   import numpy as np
6
7 import scipy.stats as stats
8 from scipy.stats import truncexpon
9 from scipy.stats import truncnorm
10 from scipy.stats import chi2
11 import iminuit
12 from iminuit import Minuit
   import matplotlib.pyplot as plt
13<sup>13</sup>14 from matplotlib import container
   plt.rcParams["font.size"] = 1415print("iminuit version:", iminuit.__version__) # need 2.x
1617
18 # define pdf and generate data
19 np.random.seed(seed=1234567)
                                         # fix random seed
20 theta = 0.2# fraction of signal
21 \text{ mu} = 10.# mean of Gaussian
22 sigma = 2.
                                         # std. dev. of Gaussian
23 xi = 5.
                                         # mean of exponential
24 \times Min = 0.25 xMax = 20.
```
### Define the fit function

```
def f(x, par):
27
       theta = par[0]28
               = par[1]29
       mu
               = par[2]sigma
30
       xi
               = par[3]31
       fs = stats.trunconorm.pdf(x, a=(xMin-mu)/sigma, b=(xMax-mu)/sigma, loc=mu, scale=sigma)32
       fb = stats.truncexpon.pdf(x, b=(xMax-xMin)/xi, loc=xMin, scale=xi)33
       return theta*fs + (1-theta)*fb
34
```
#### Generate the data

```
36 numVal = 200
   xData = np.empty([numVal])37
   for i in range (numVal):
38
       r = np.random.uniform();
39
       if r < thetheta:
40xData[i] = stats.trunconorm.rvs(a=(xMin-mu)/sigma, b=(xMax-mu)/sigma, loc=mu,41
                scale=sigma)
42^{\circ}else:
            xData[i] = stats.truncexpon.rvs(b=(xMax-xMin)/xi, loc=xMin, scale=xi)43
```
#### Set up the fit

```
45 # Function to be minimized is negative log-likelihood
46 def negLogL(par):
       pdf = f(xData, par)47
       return -np.sum(np.log(pdf))48
49
50 # Initialize Minuit and set up fit:
   \gamma parin = np.array([theta, mu, sigma, xi]) # initial values (here = true values)
51
   \text{parameter} = [\text{theta}', \text{mu}', \text{tsigna}', \text{txi}']52
   parstep = np.array([0.1, 1., 1., 1.]) # initial setp sizes
53
   parity = [False, True, True, False] # change these to fix-free parameters
54
   \text{parlim} = [(0.,1), (None, None), (0., None), (0., None)] # set limits
55
56 m = Minuit(negLogL, parin, name=parname)
57 m.errors = parstep
58 m.fixed = parfix
59 m.limits = parlim
60 m.errordef = 0.5# errors from \ln L = \ln Lmax - 0.5
```
### Do the fit, get errors, extract results

```
62 # Do the fit, get errors, extract results
   m.migrad()63
                                                          # minimize -\log L64 MLE = m. values
                                                          # max-likelihood estimates
65 sigmaMLE = m.errors
                                                          # standard deviations
66 cov = m.covariance# covariance matrix
67 rho = m.covariance.correlation()
                                                          # correlation coeffs.
68
69
   print(r"par index, name, estimate, standard deviation:")
   for i in range(m.npar):
70
       if not m.fixed[i]:
71
            print("{\text{\{:4d\}}".format(i), "{\text{\{:10s\}}}".format(m.parent[i]), " = ",72
             "\{:\text{.6f}\}".format(MLE[i]), " +/- ", "\{:\text{.6f}\}".format(sigmaMLE[i]))
73
74
75
   print()print(r"free par indices, covariance, correlation coeff.:")
76
   for i in range(m.npar):
77
       if not(m.fixed[i]):78
79
            for j in range(m.npar):
                if not(m.fixed[i]):80
                     print(i, j, "\{:\text{.6f}\}".format(cov[i,j]), "\{:\text{.6f}\}".format(rho[i,j]))
81
```
### Make some plots...

## Approximate confidence intervals/regions from the likelihood function

Suppose we test parameter value(s)  $\theta = (\theta_1, ..., \theta_n)$  using the ratio

$$
\lambda(\boldsymbol{\theta}) = \frac{L(\boldsymbol{\theta})}{L(\hat{\boldsymbol{\theta}})} \qquad \qquad 0 \le \lambda(\boldsymbol{\theta}) \le 1
$$

Lower *λ*(*θ*) means worse agreement between data and hypothesized *θ*. Equivalently, usually define

$$
t_{\boldsymbol{\theta}} = -2\ln \lambda(\boldsymbol{\theta})
$$

so higher  $t_{\theta}$  means worse agreement between  $\theta$  and the data.

*p*-value of *θ* therefore

$$
p_{\theta} = \int_{t_{\theta, \text{obs}}}^{\infty} f(t_{\theta} | \theta) dt_{\theta}
$$
 need pdf

### Confidence region from Wilks' theorem

Wilks' theorem says (in large-sample limit and provided certain conditions hold...)

> chi-square dist. with  $# d.o.f. =$  $f(t_{\theta}|\theta) \sim \chi^2_n$ # of components in  $\theta = (\theta_1, ..., \theta_n)$ .

Assuming this holds, the *p*-value is

$$
p_{\boldsymbol{\theta}} = 1 - F_{\chi_n^2}(t_{\boldsymbol{\theta}}) \qquad \leftarrow \text{set equal to } \alpha
$$

To find boundary of confidence region set  $p_{\theta} = \alpha$  and solve for  $t_{\theta}$ :

$$
t_{\theta} = F_{\chi_n^2}^{-1}(1-\alpha)
$$

Recall also

$$
t_{\theta} = -2 \ln \frac{L(\theta)}{L(\hat{\theta})}
$$

Confidence region from Wilks' theorem (cont.) i.e., boundary of confidence region in *θ* space is where

$$
\ln L(\boldsymbol{\theta}) = \ln L(\hat{\boldsymbol{\theta}}) - \frac{1}{2} F_{\chi^2_n}^{-1}(1-\alpha)
$$

For example, for  $1 - \alpha = 68.3\%$  and  $n = 1$  parameter,

$$
F_{\chi^2_1}^{-1}(0.683)=1
$$

and so the 68.3% confidence level interval is determined by

$$
\ln L(\theta) = \ln L(\hat{\theta}) - \frac{1}{2}
$$

Same as recipe for finding the estimator's standard deviation, i.e.,

 $[\hat{\theta} - \sigma_{\hat{\theta}}, \hat{\theta} + \sigma_{\hat{\theta}}]$  is a 68.3% CL confidence interval.

## Example of interval from ln *L*(*θ*)

For  $n=1$  parameter, CL = 0.683,  $Q_a = 1$ .

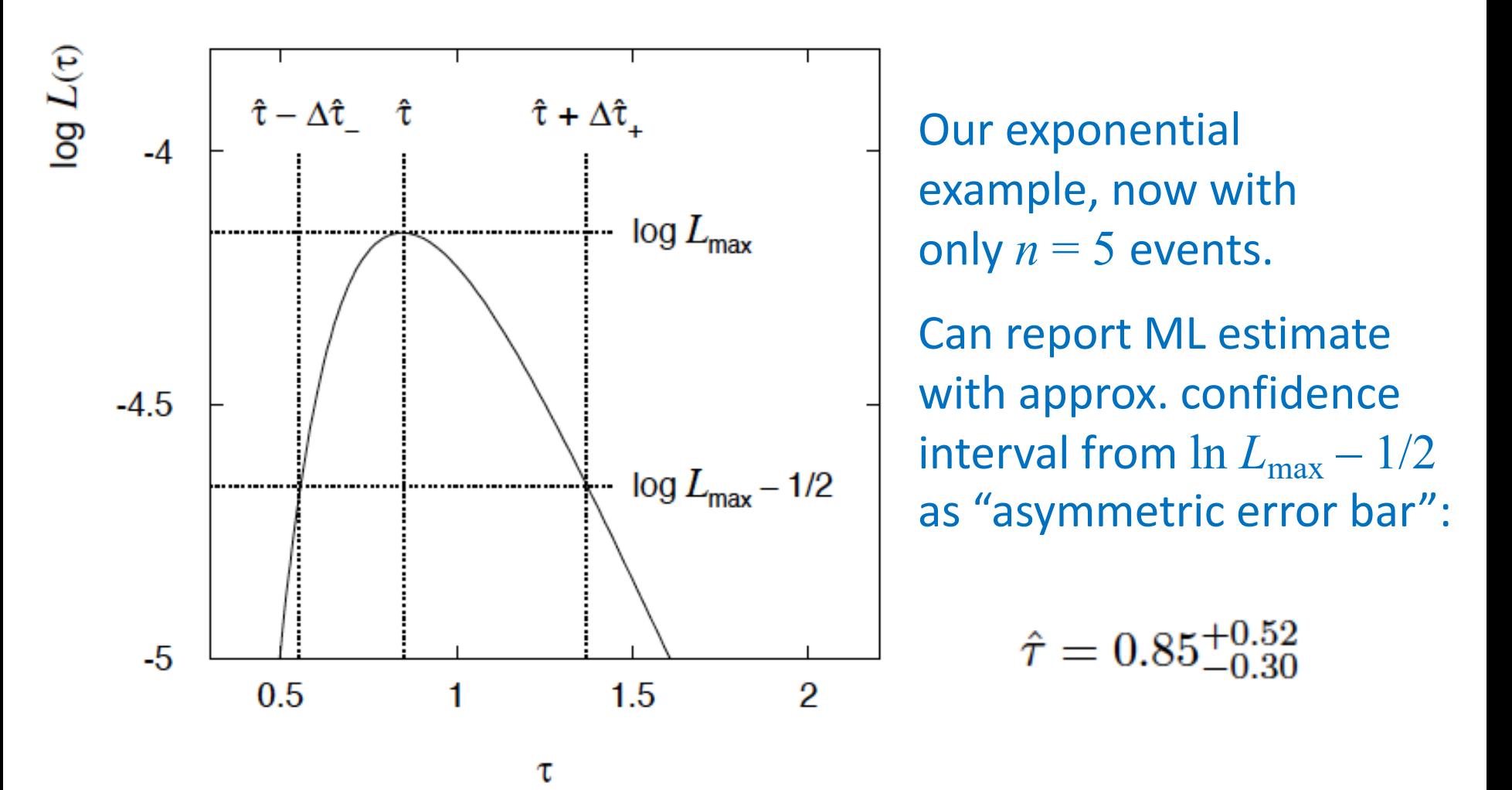

### Multiparameter case

For increasing number of parameters,  $CL = 1 - \alpha$  decreases for confidence region determined by a given

$$
Q_{\alpha} = F_{\chi_n^2}^{-1} (1 - \alpha)
$$

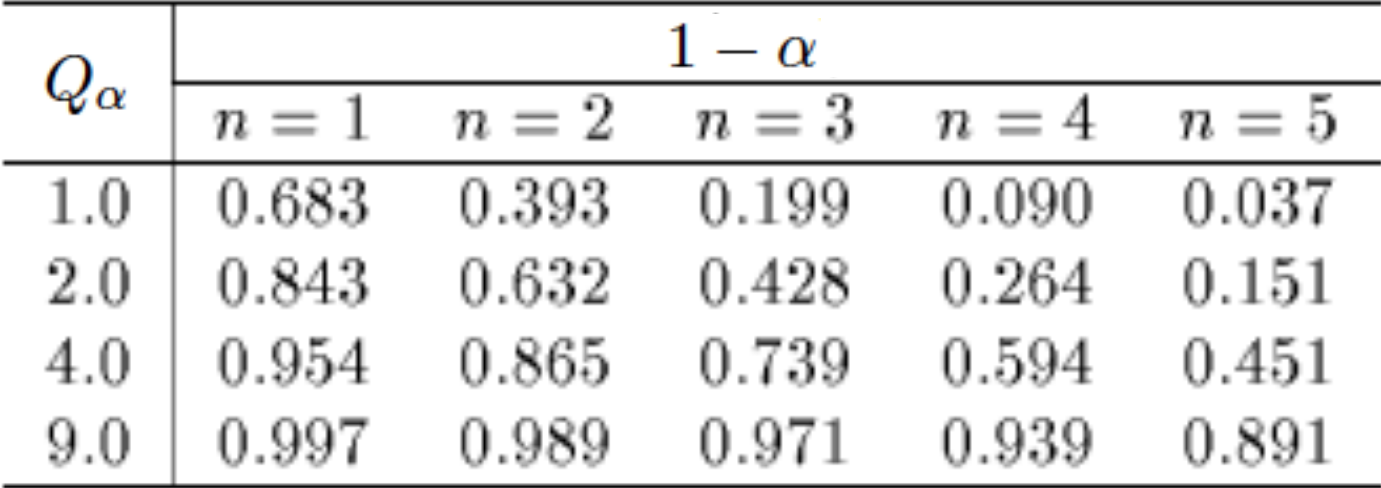

## Multiparameter case (cont.)

Equivalently,  $Q_{\alpha}$  increases with *n* for a given CL =  $1 - \alpha$ .

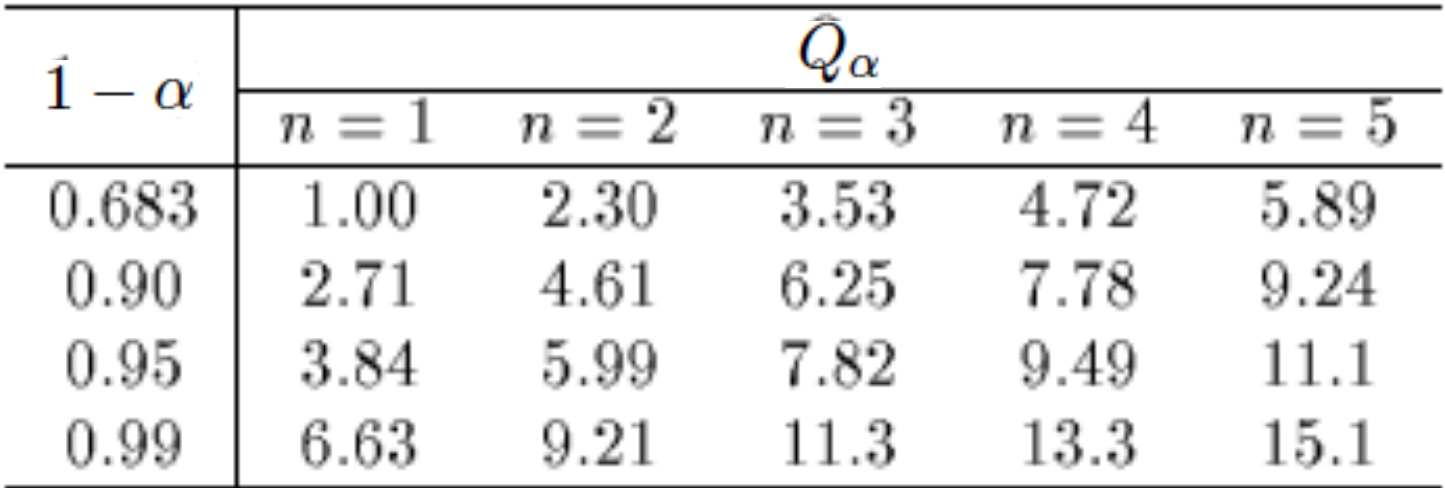

Comment on the  $ln L = ln L_{max} - \frac{1}{2}$  contour

In the lectures, we saw that the standard deviations of fitted parameters are found from the tanget lines (planes) to the contour

$$
\ln L = \ln L_{\rm max} - \frac{1}{2}
$$

A similar procedure can be used to find a "confidence region" in the parameter space that will cover the true parameter with probability  $CL = 1 - \alpha$  (the "confidence level). This uses the contour

$$
\ln L = \ln L_{\text{max}} - \frac{1}{2} F_{\chi^2}^{-1} (1 - \alpha; N) , \qquad \quad N = \text{number of parameters}
$$

If you want the contour  $ln L = ln L_{max} - \frac{1}{2}$  in iminuit, you need to choose CL (= 1 − *α*) such that  $F_{\chi^2}$ <sup>-1</sup>(1 − *α*,*N*) = 1, i.e.,

$$
\mathrm{CL} = F_{\chi^2}(1; N) = \texttt{stats.chi2.cdf(1., N)}
$$

# Solutions to exercises

1a) Running the program mlFit.py produces the following plots:

A fit of the pdf:

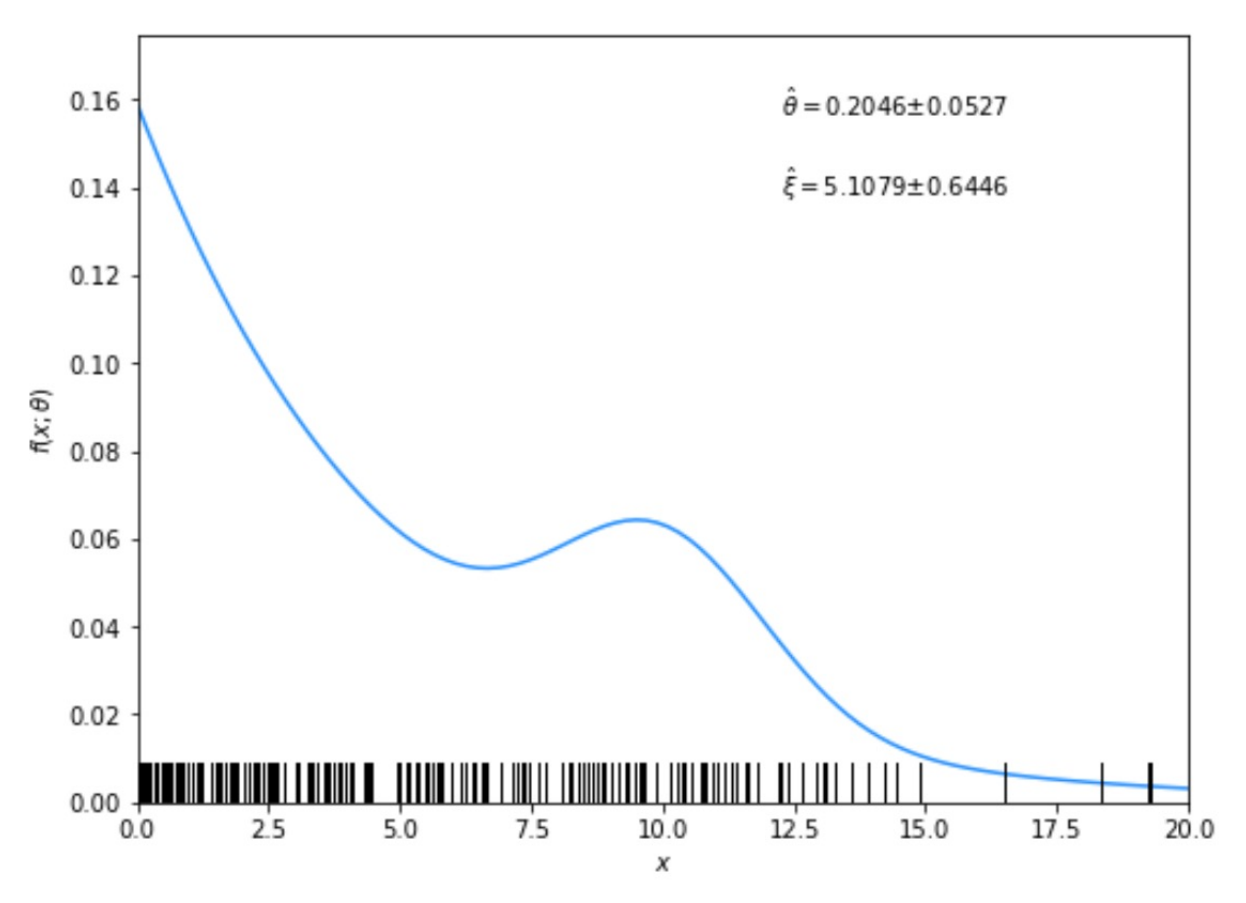

#### From running program:

par index, name, estimate, standard deviation: 0 theta 0.204551  $+/-$  0.052736  $=$  $3 \times i$  $5.107878$  +/- 0.644563  $=$ 

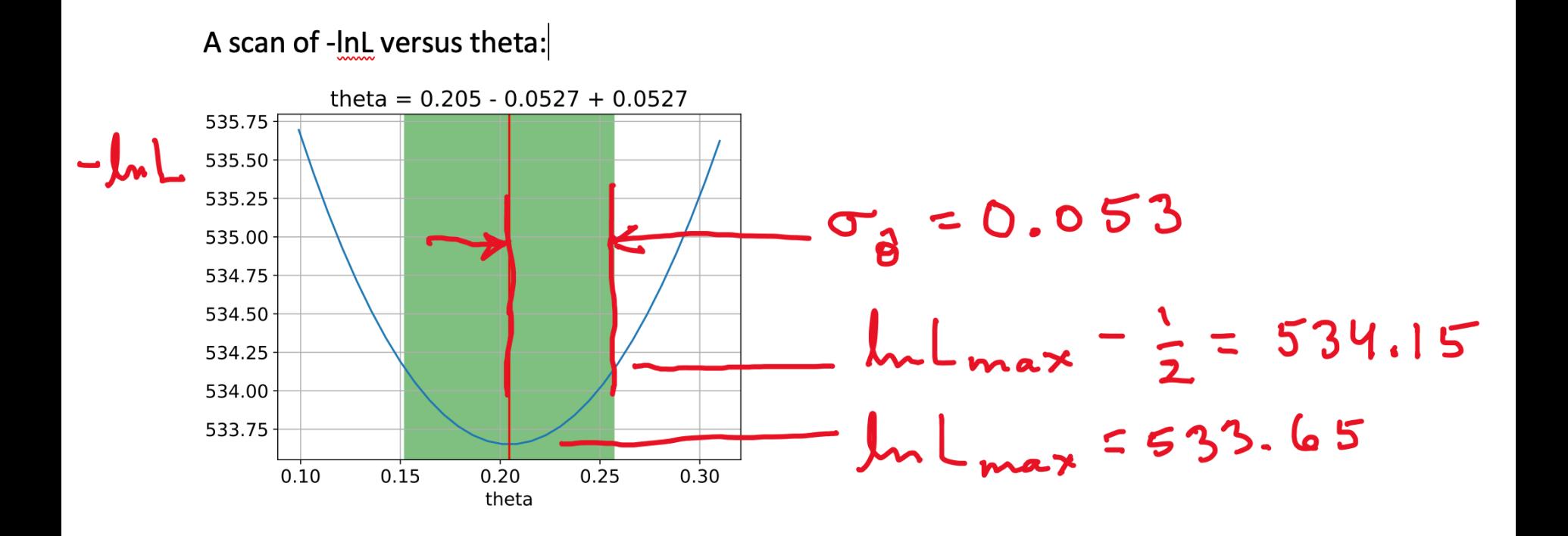

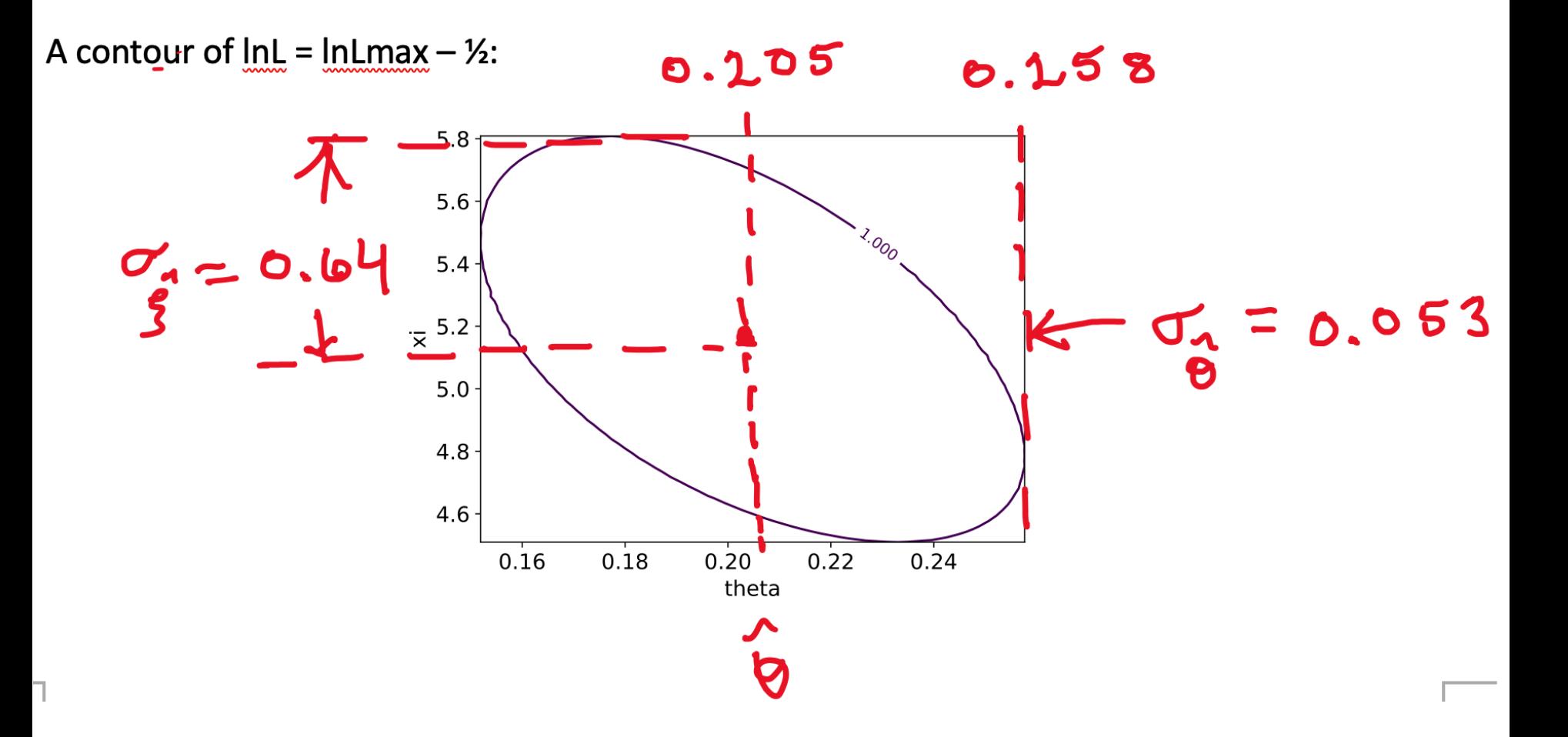

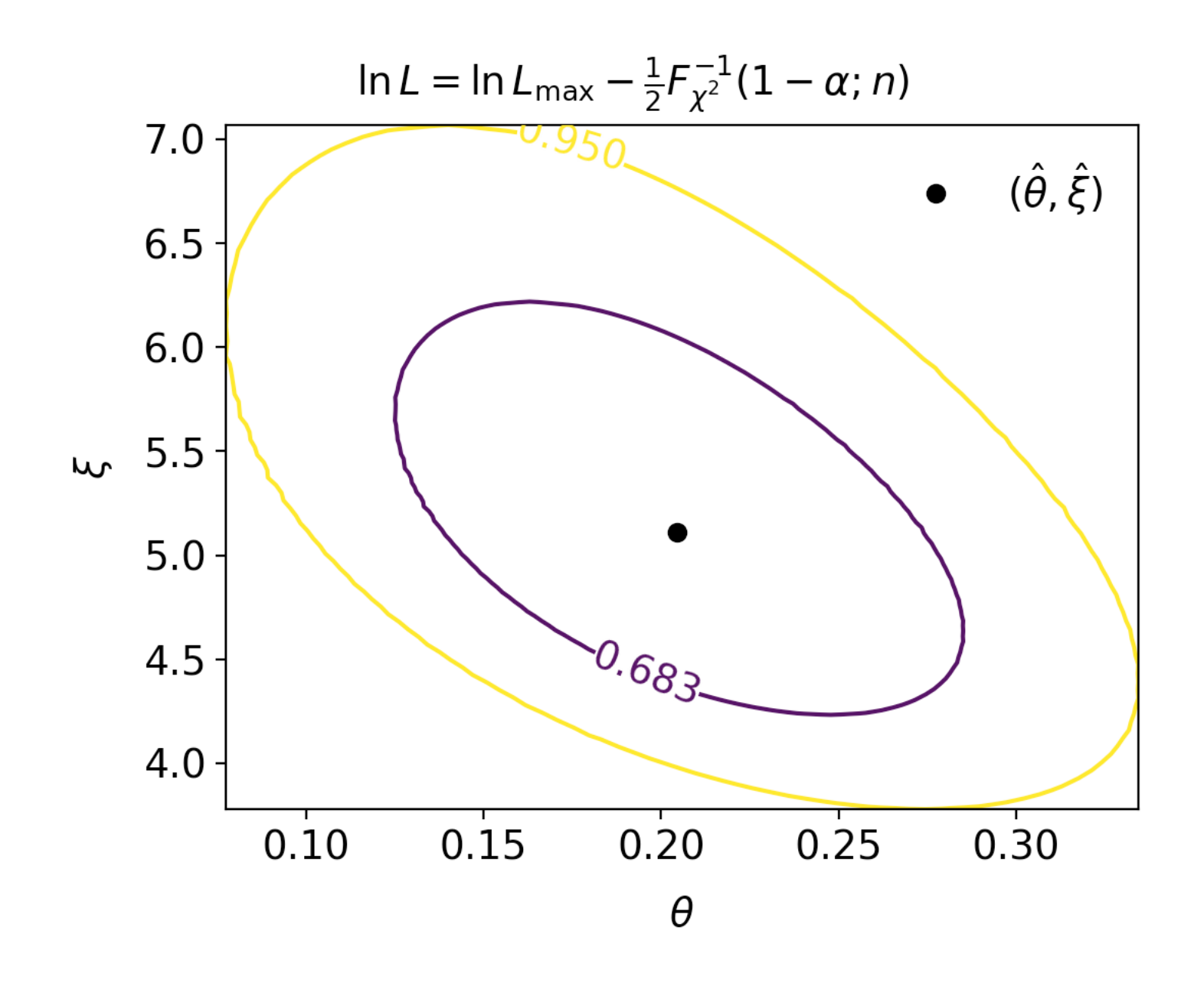

**1b)** Assume i.i.d. data sample, so 
$$
L(\boldsymbol{\theta}) = P(\mathbf{x}|\boldsymbol{\theta}) = \prod_{k=1}^{n} P(x_k|\boldsymbol{\theta})
$$

Assume inverse covariance from Fisher Information (large sample):

$$
V_{ij}^{-1} = -E \left[ \frac{\partial^2 \ln L}{\partial \theta_i \partial \theta_j} \right] = -\int \frac{\partial^2 \ln L}{\partial \theta_i \partial \theta_j} P(\mathbf{x}|\boldsymbol{\theta}) d\mathbf{x}
$$

Since  $\ln L(\theta) = \sum_{k=1}^{n} \ln P(x_k|\theta)$  we find

$$
V_{ij}^{-1} = -\sum_{k=1}^{n} \int \frac{\partial^2 \ln P(x_k|\theta)}{\partial \theta_i \partial \theta_j} P(x_k|\theta) dx_k = -n \int \frac{\partial^2 \ln P(x|\theta)}{\partial \theta_i \partial \theta_j} P(x|\theta) dx
$$

But  $V^{-1}V = I$  so if  $V^{-1} \propto n$ , then  $V \propto 1/n$ , and so from the square roots of the diagonal elements  $\sigma_{\hat{\theta}_i} \propto 1/\sqrt{n}$ 

1(c) Running mlFit.py with different numbers of events gave:

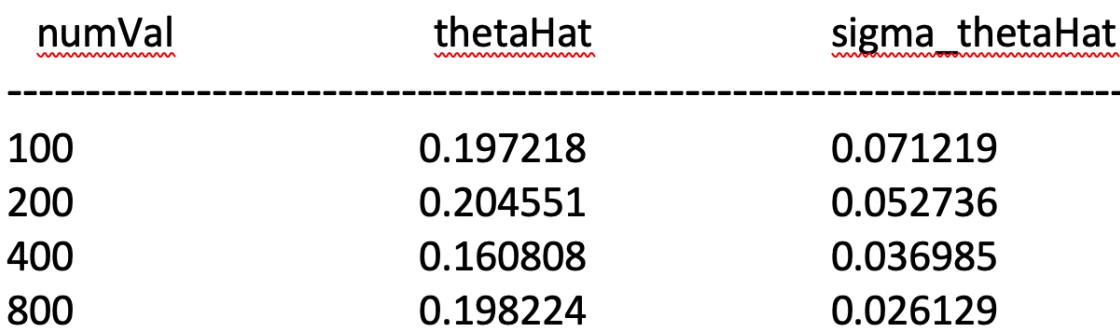

A plot of sigma\_thetaHat versus numVal is shown below. The standard deviation of the estimator is seen to decrease as  $1/\sqrt{n}$ , as expected.

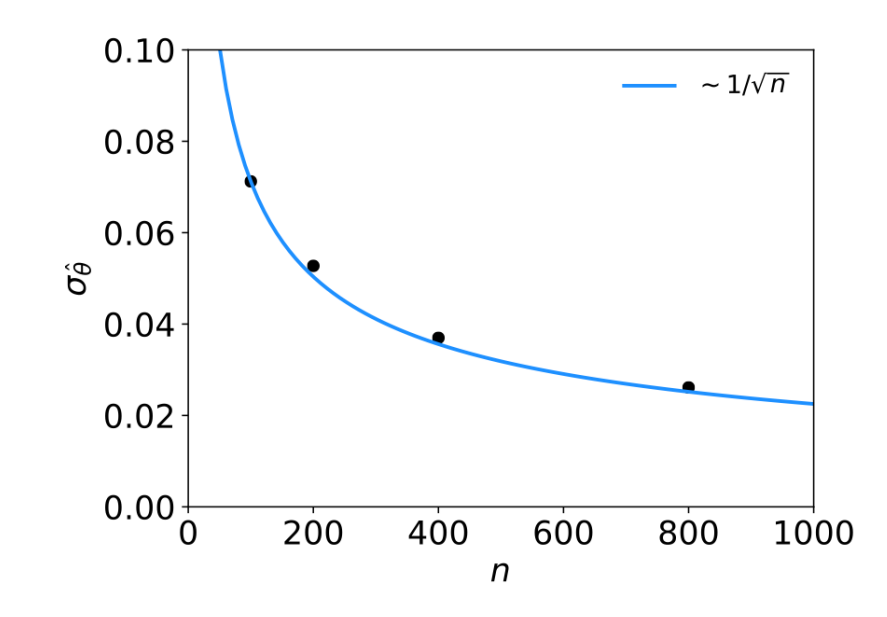

G. Cowan / RHUL Physics TAE 2022 / Parameter Estimation, Hands-on Session 21

 $1(d)$  The results of the fit with different combinations of parameters adjustable are:

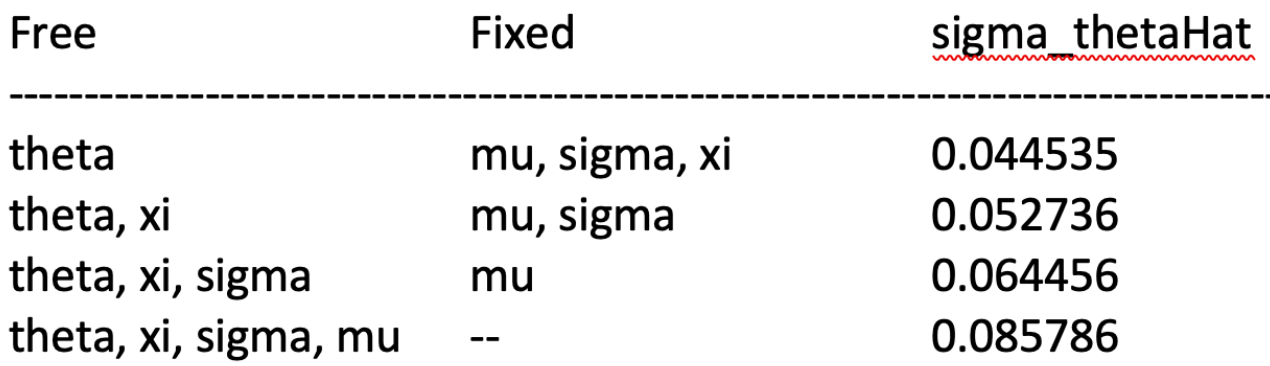

As can be seen, the standard deviation of the estimator of theta increases when it is fitted simultaneously with an increasing number of other adjustable parameters.

1(e) By including the auxiliary measurement *u* one uses more information about *ξ* and thus the covariance ellipse shrinks. This reduces the standard deviations of the MLEs for both *ξ* and *θ*.

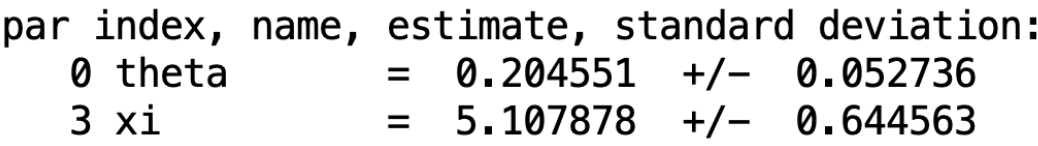

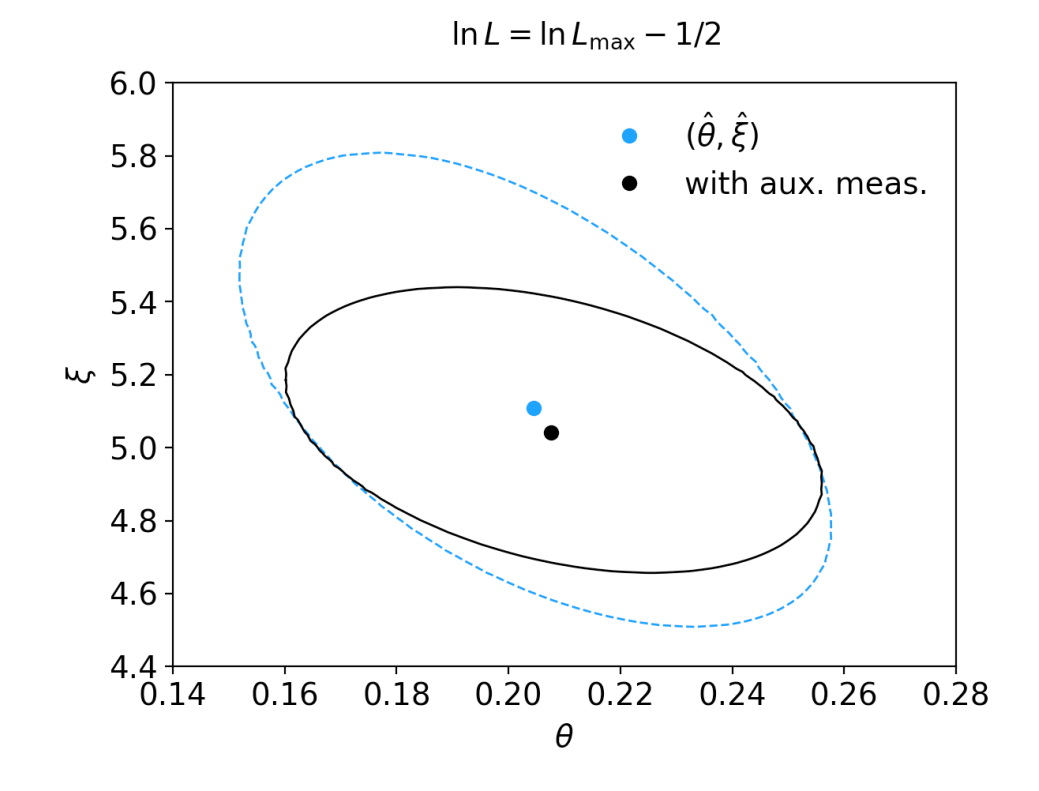

# ln*L* in a class, binned data,...

Sometimes it is convenient to have the function being minimized as a method of a class. An example of this is shown in the program histFit.py (in same directory), which does the same fit as in mlFit but with a histogram of the data:

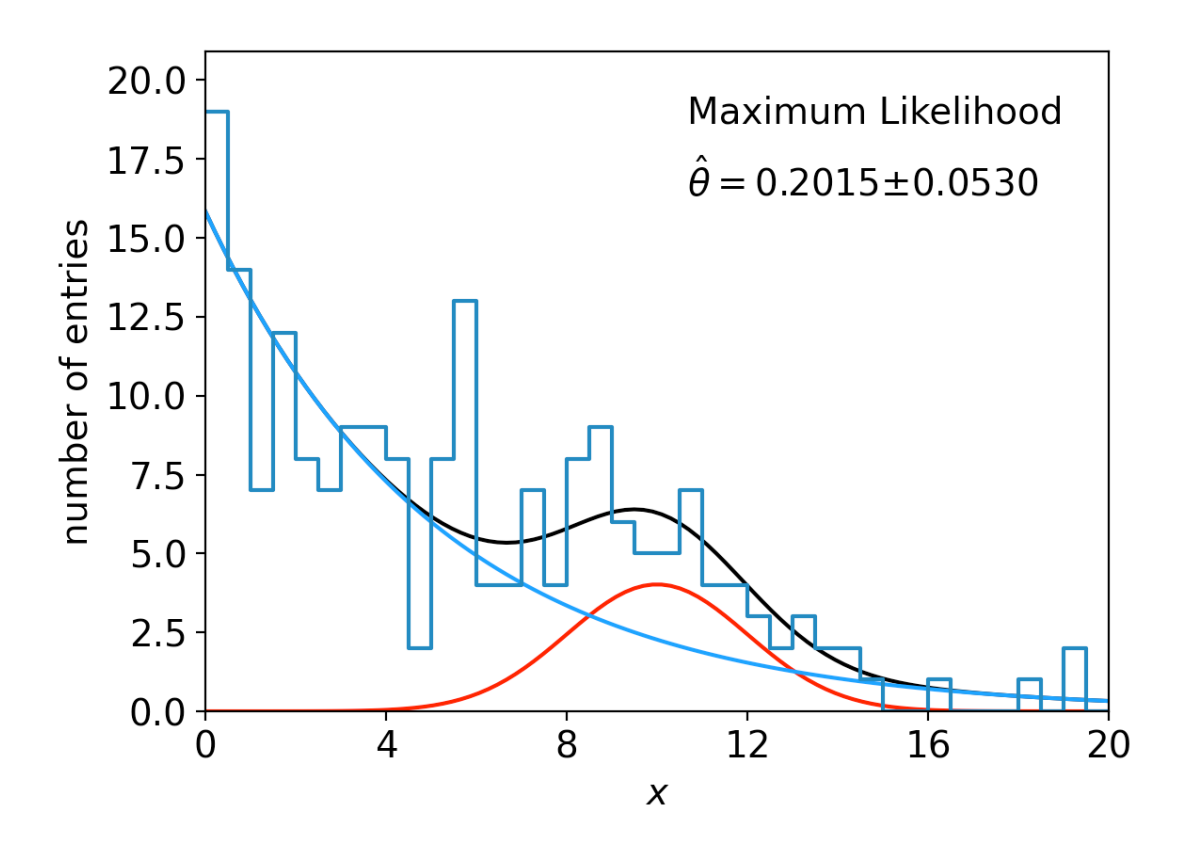

G. Cowan / RHUL Physics **TAE 2022 / Parameter Estimation, Hands-on Session** 24